## Introduction of Inductor Selection Tool "MPST" for DC‐DC Converters ‐ Detailed Version ‐

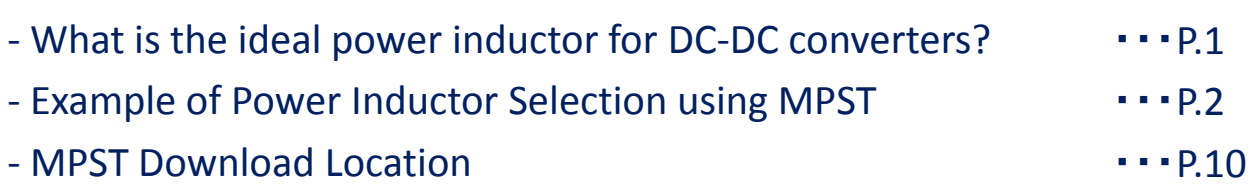

‐Supplemental Materials

(Inductor current ripple, viewpoint of loss and etc.)

#### Having trouble selecting power inductors when designing DC-DC converter circuits?

#### First of all, what is the "ideal" power inductor?

Inductors having the following conditions can be called the ideal inductor.

- Low loss in the target load range
- Having an inductance value with balanced load response and ripple
- Having sufficient bias current characteristics and rated current for the assumed current
- Designable size

However, the "target load range", "point of load response and ripple balance", "current margin", "designable size" and etc. change according to the application and the design concept of the designer.

In short, the "ideal" power inductor changes with various conditions and requirements.

The Murata Power Inductor Selection Tool (MPST) is a tool to support the process of selecting an ideal power inductor in consideration of these complex factors.

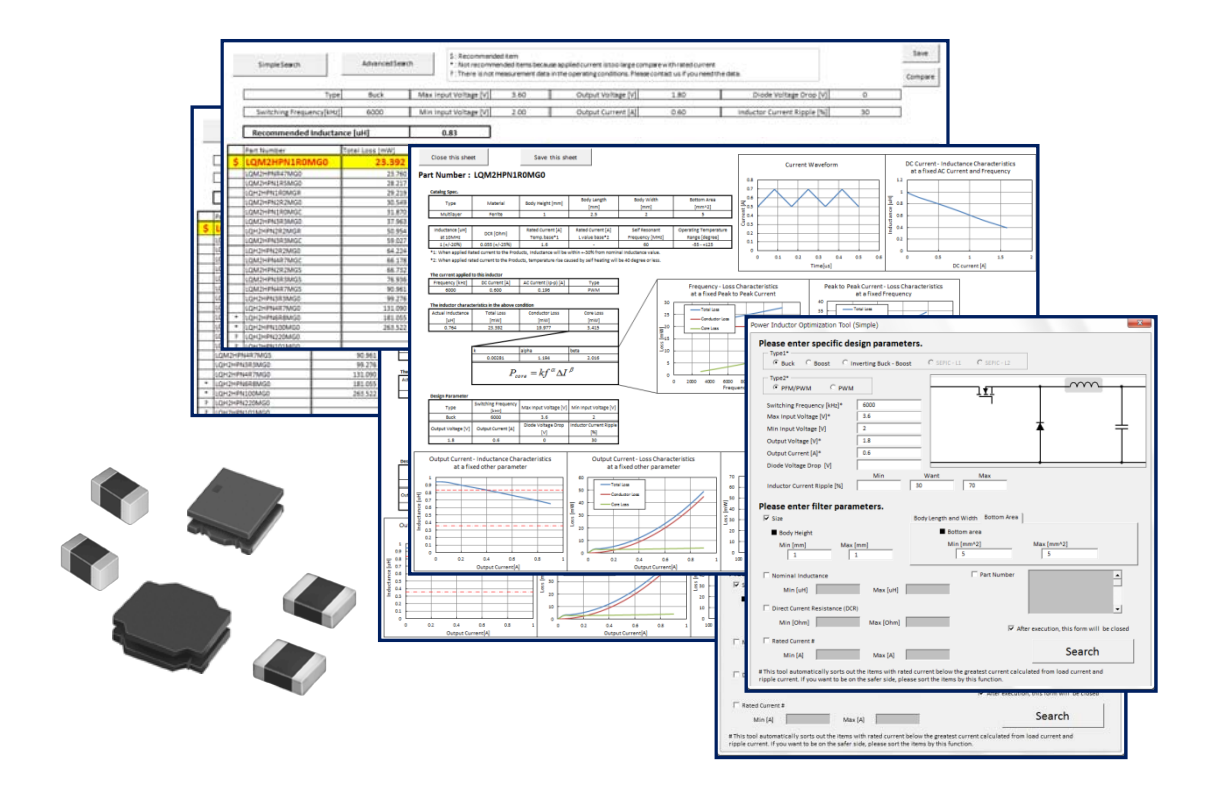

#### Example of Power Inductor Selection using MPST

\* Following shows one example

Assuming a case where a 2.5 x 2.0 x 1.0 mm size conductor is selected for a step-down DC-DC converter for a portable device with 6 MHz operating frequency, 3.6 V input voltage, 1.8 V output voltage and 0.6 A max output current

\* Condition focusing on the efficiency at a high load, with an allowable ripple to some extent.

#### **1 Inputting the Conditions and Searching st step**

Select "Simple Search", input the desired conditions then click "Search" to start the search.

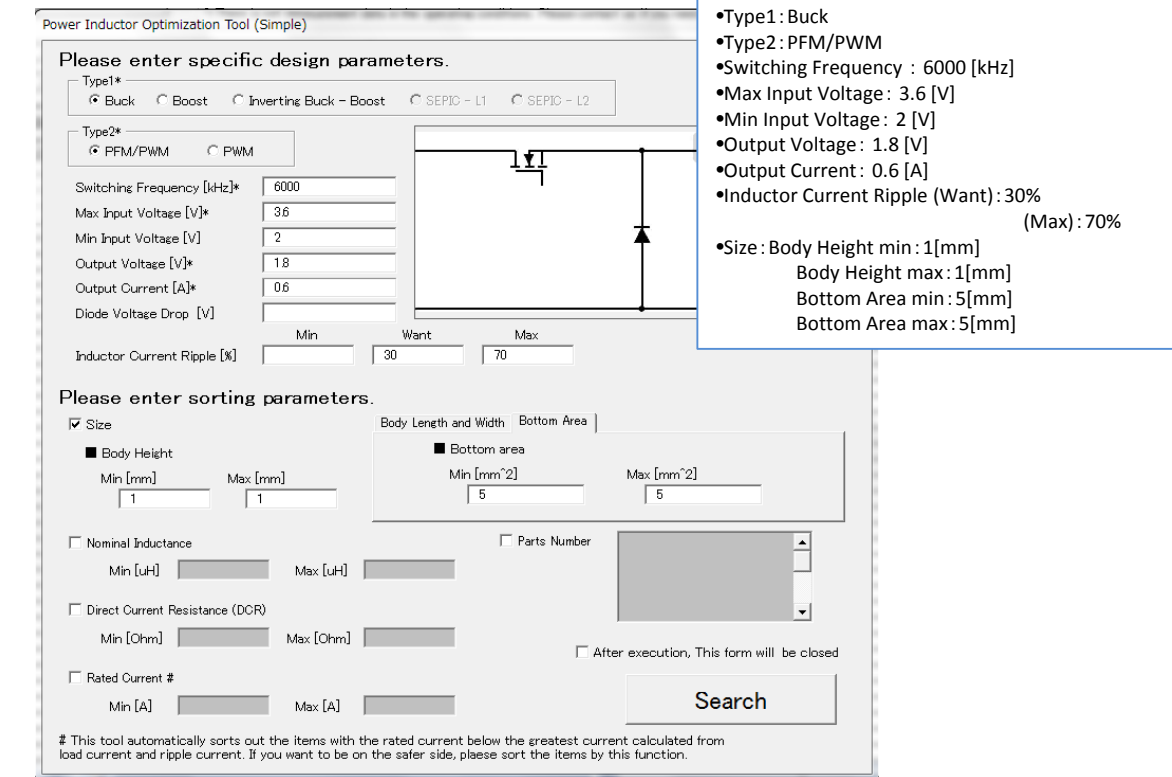

#### **Topics**

◯ This tool supports Buck, Boost and Inverting Buck-Boost. The PFM/PWM automatic switching function can also be simulated.

 $\bigcap$  By specifying the inductor current ripple, the inductance value when the inductor current ripple becomes the ideal value (want) and the Min/Max of the allowable value, will be calculated automatically and reflected in the results.

\* When a value is input in Min/Max, the output results can be sorted to only the components which satisfy the inductor current ripple within the Min/Max value.

 $\bigcirc$  - The results can be sorted to only the inductors with the desired (want) conditions.

\* Allowable sorting conditions: Size, inductance value, Rdc, rated current, part number

## **2<sup>nd</sup> step Confirming the Output Results**

Murata's power inductors suitable to the conditions will be displayed in order from the lowest to the highest loss (Total Loss).

 $\overline{\phantom{a}}$ 

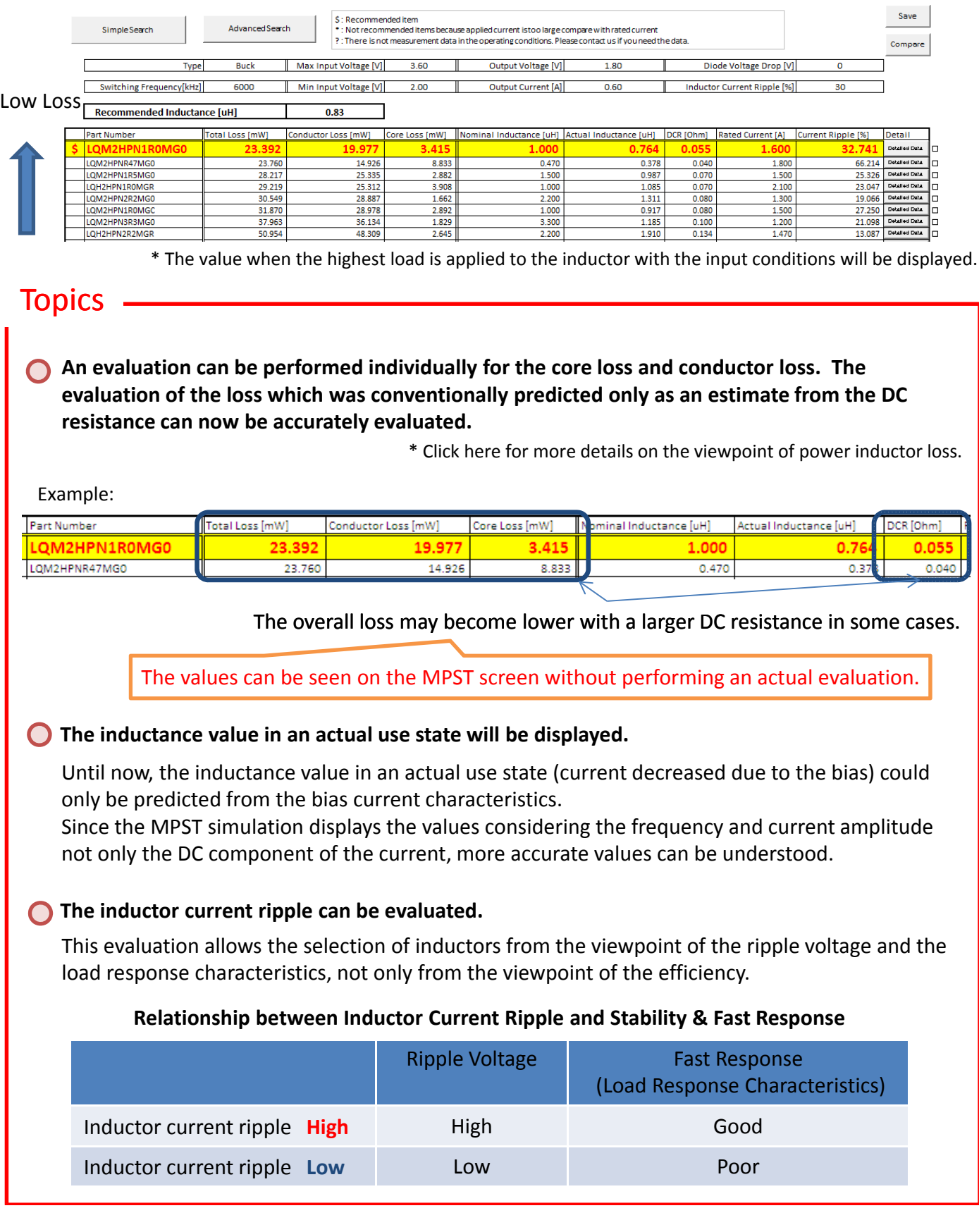

#### **3 Confirming the Detailed Data rd step**

When the "Detailed Data" button on the right end of the column is clicked, a detailed data sheet will be displayed for each inductor.

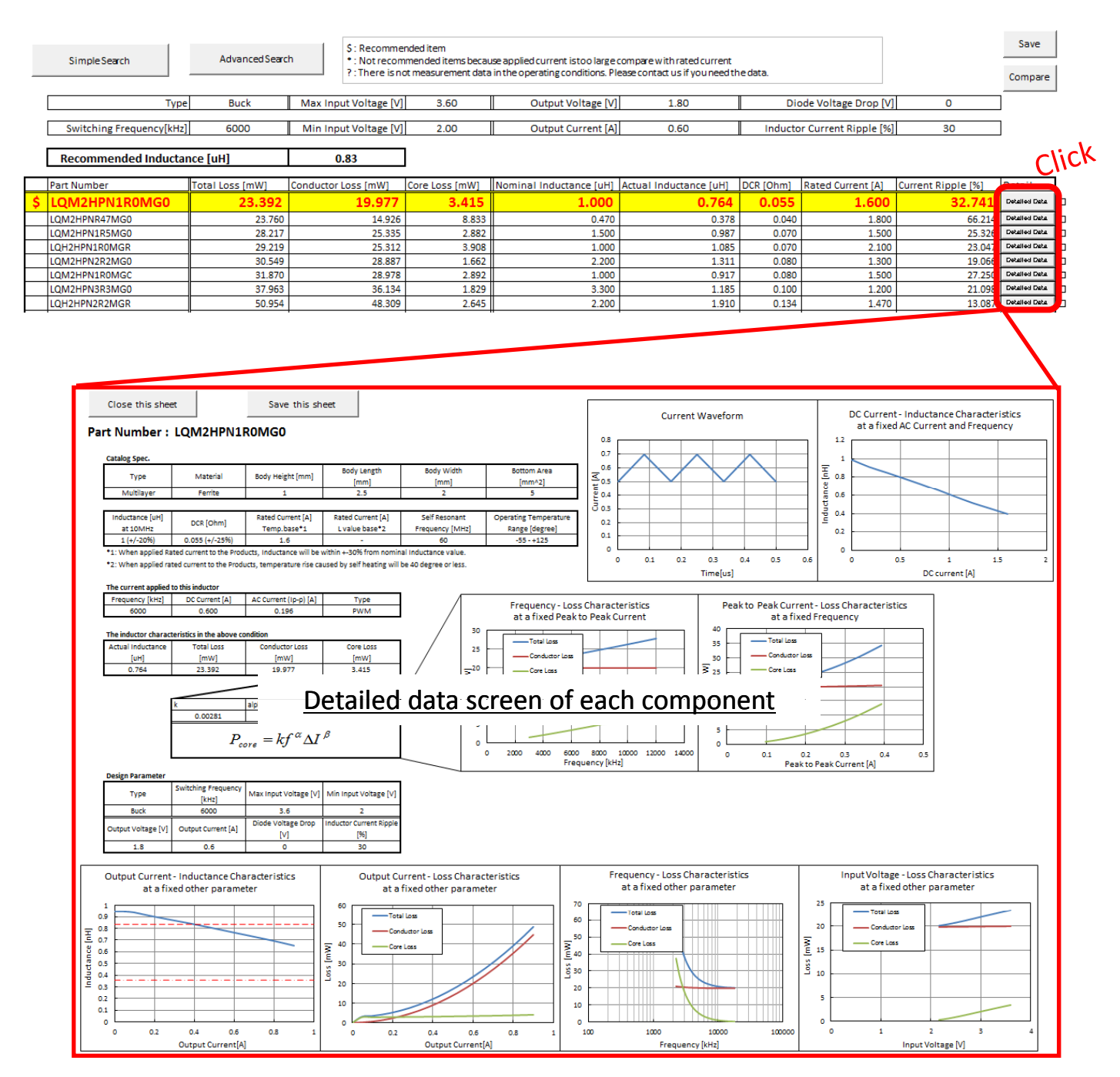

The data required to select inductors, from the basic catalog specifications to graphs of the characteristic fluctuations assuming actual use, will be displayed collectively in one sheet.

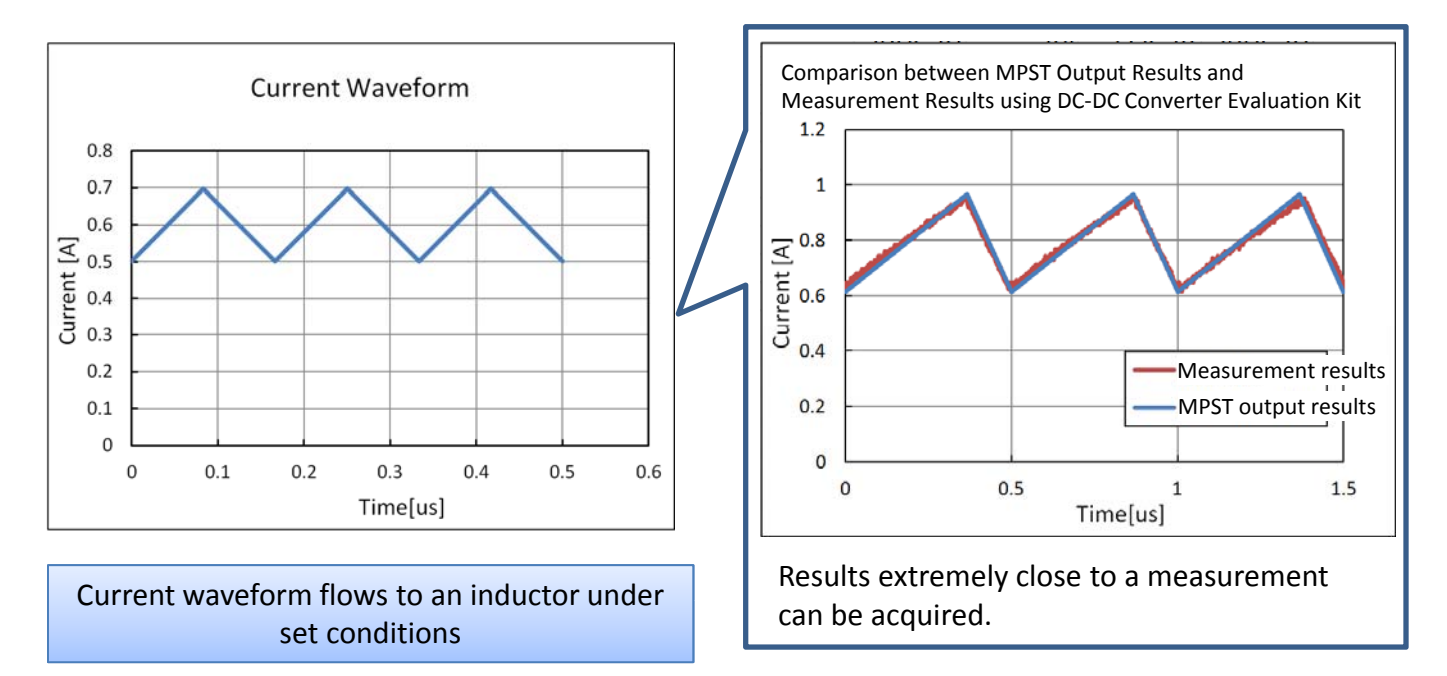

#### ■Current Wave form

■DC Current – Inductance Characteristics

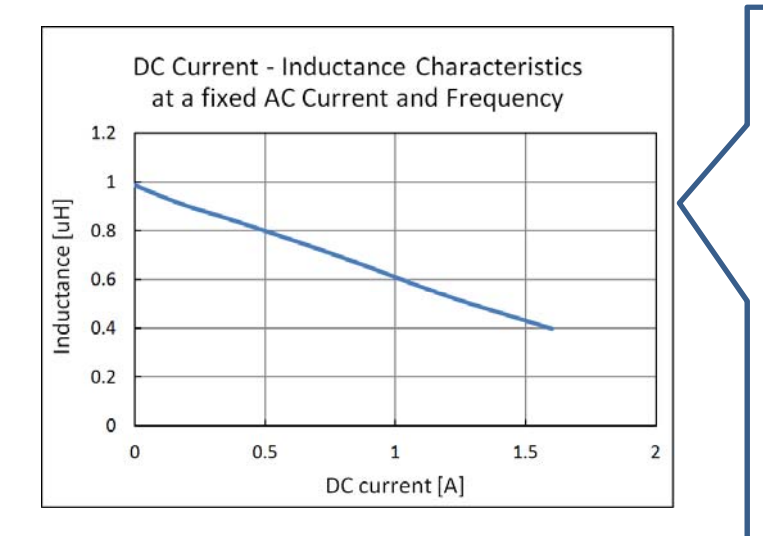

Change of the inductance value when only  $\parallel$  down in parallel. changing the DC component of the current without changing the current amplitude

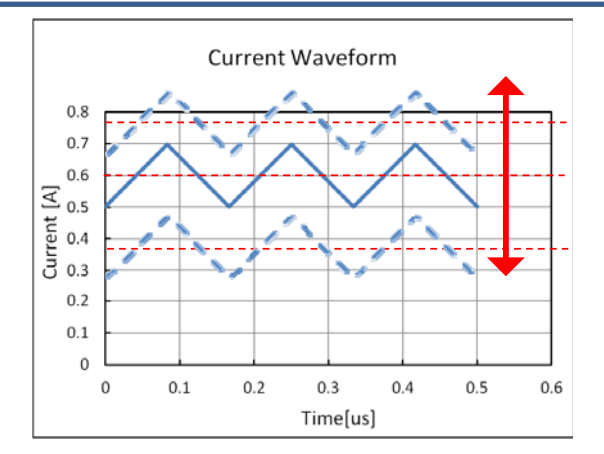

This graph shows the change of the inductance value when the triangular wave of the current waveform is moved up and

\* The value becomes almost equivalent to the bias current characteristics.

#### ■ Output Current – Inductance Characteristics

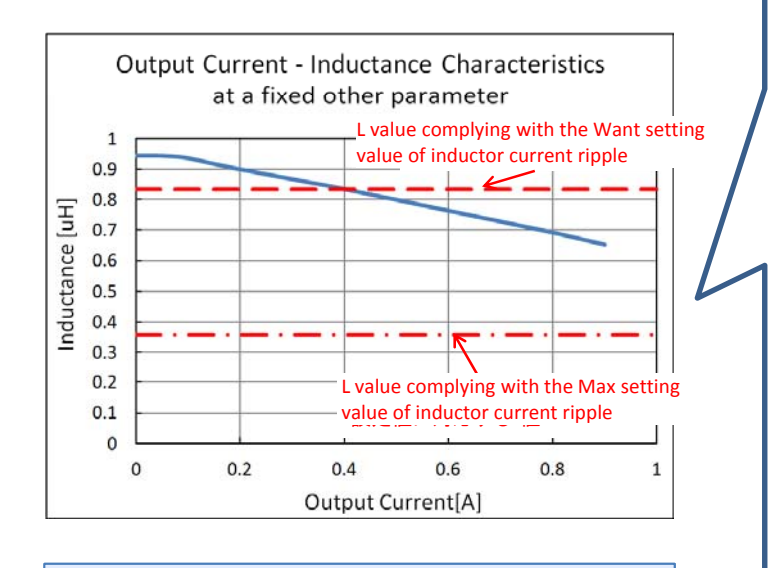

Change of the inductance value when the output current is changed

When the output current is changed, the current amplitude will also change.

The characteristics in consideration of this change are displayed in this graph.

Changes of the inductance value closer to actual conditions than the simple bias current can be evaluated.

Example: Changes of the current amplitude by changing the output current @LQM2HPN1R0MG0

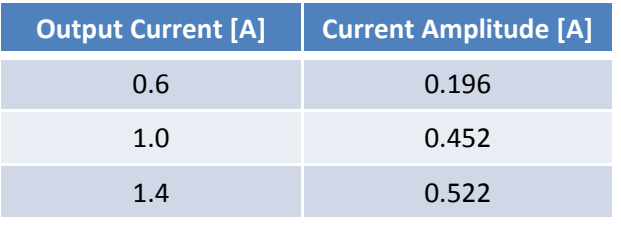

#### ■ Output Current – Loss Characteristics

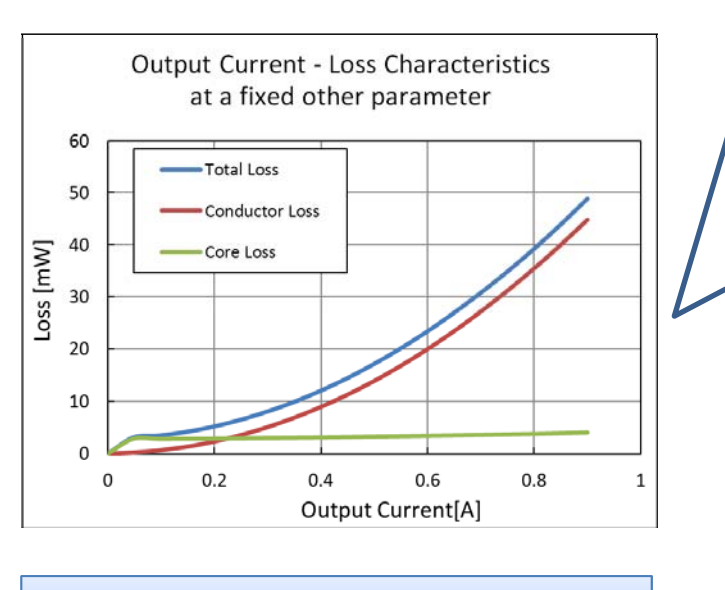

Changes of loss when the output current of the DC‐DC converter is changed

Changes of loss from high load to low load can be evaluated.

The current (transition current) which changes from PFM to PWM can also be estimated.

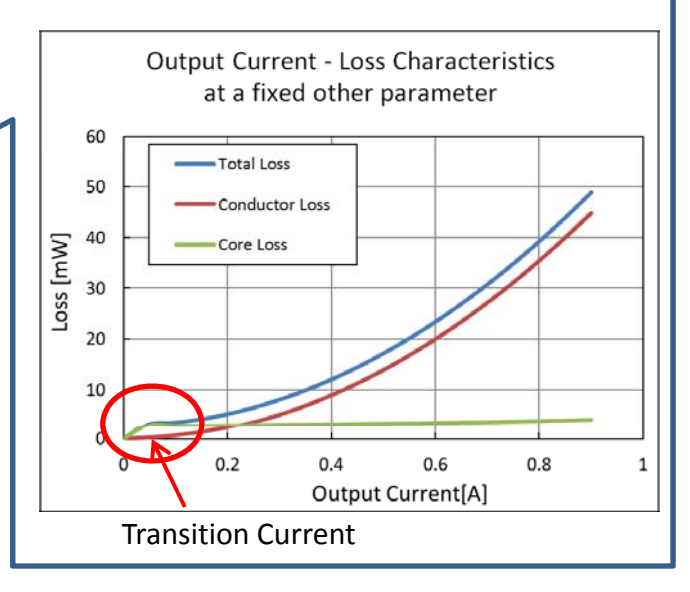

#### ■Frequency –Loss Characteristics

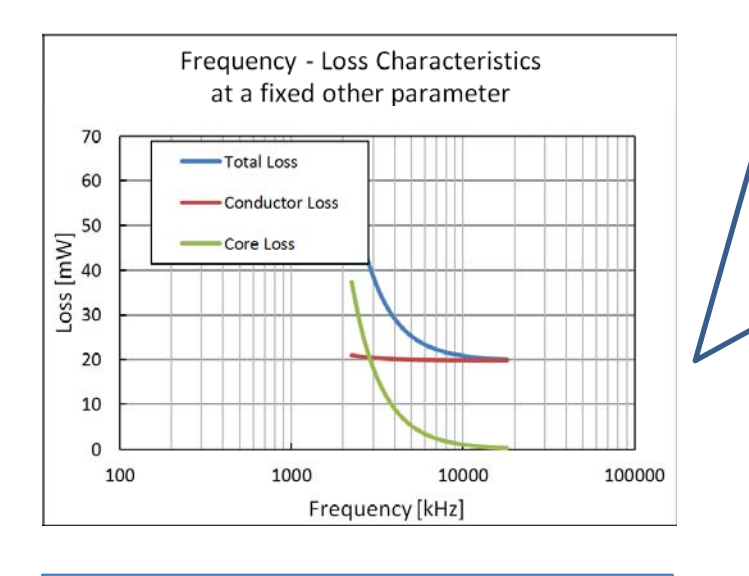

Changes of loss when the switching of a DC-DC converter is changed

## ■Input Voltage –Loss Characteristics

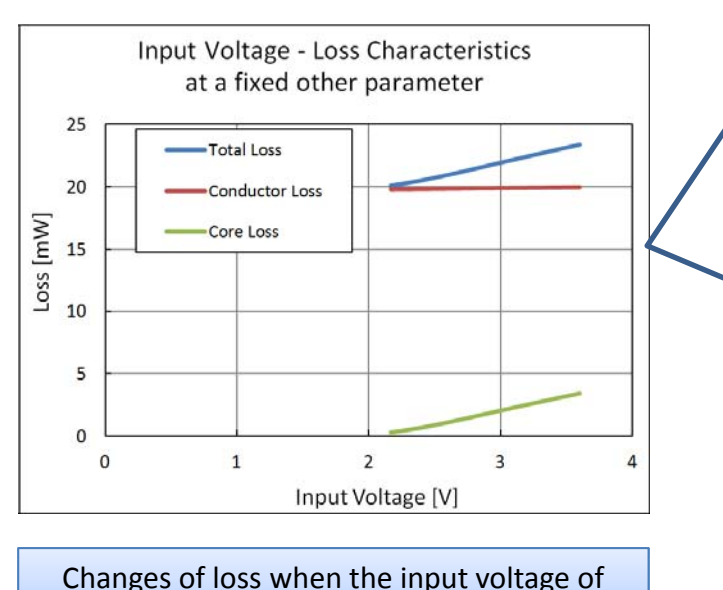

a DC‐DC converter is changed

When the switching frequency is changed, the current waveform will change greatly. The characteristics in consideration of this change are displayed in this graph.

This can be used as a reference when the IC operating frequency has not been established.

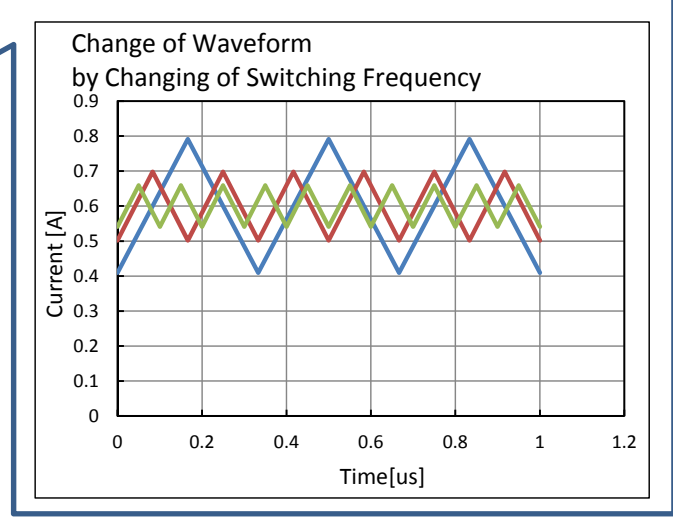

This graph shows the change of loss when the input voltage of a DC‐DC converter is changed.

The following cases are assumed for the evaluation.

- When designing portable devices: Evaluation of loss when the voltage deteriorates by consumption of a battery
- (For IC designers) When setting the reference component of a DC‐DC converter IC: Evaluation of an inductor ideal for the overall input voltage within the specification range

#### **4 Comparing the Detailed Data th step**

When a check mark is entered in the check box on the right side end of the inductor and the "Compare" button is clicked to select the characteristic items to be compared, the comparison sheet of the detailed data will be displayed.

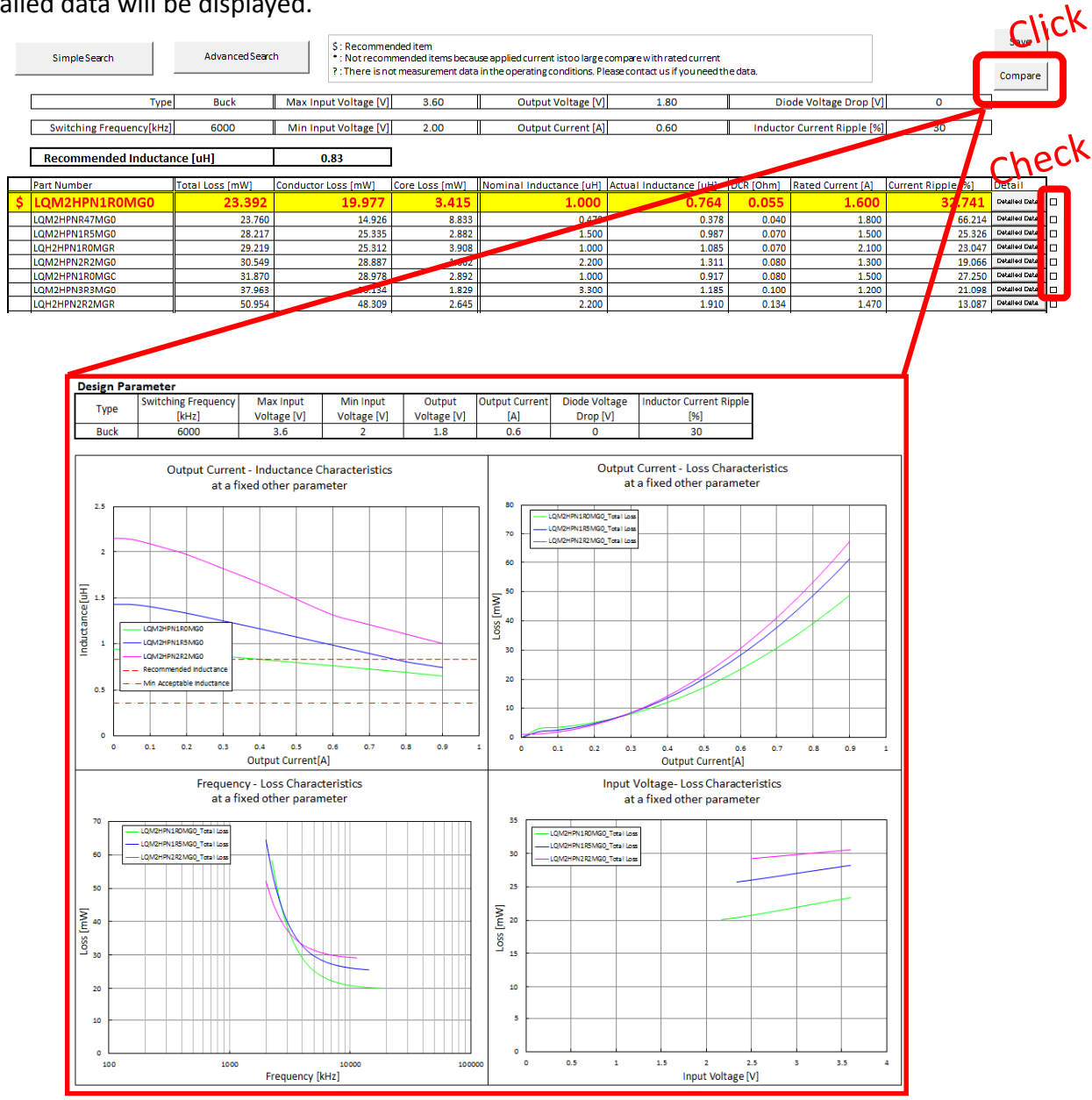

#### The above graph shows that LQM2HPN1R0MG0 is the most suitable inductor in this example.

#### Point!

- Even when a current beyond the output current flows, there is a margin to the limit of the inductance value.
- ‐ Loss at a high load is superior compared to the other two candidates.
- ‐ Even when the input voltage deteriorates, the loss remains the lowest.

\* The conclusion changes depending on various conditions, such as when the efficiency is focused on at a low load, or when the ripple must be suppressed.

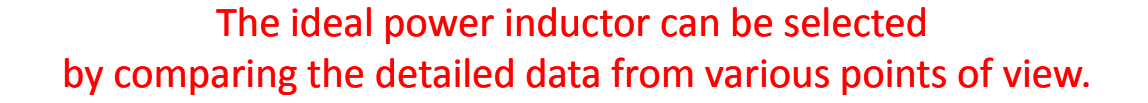

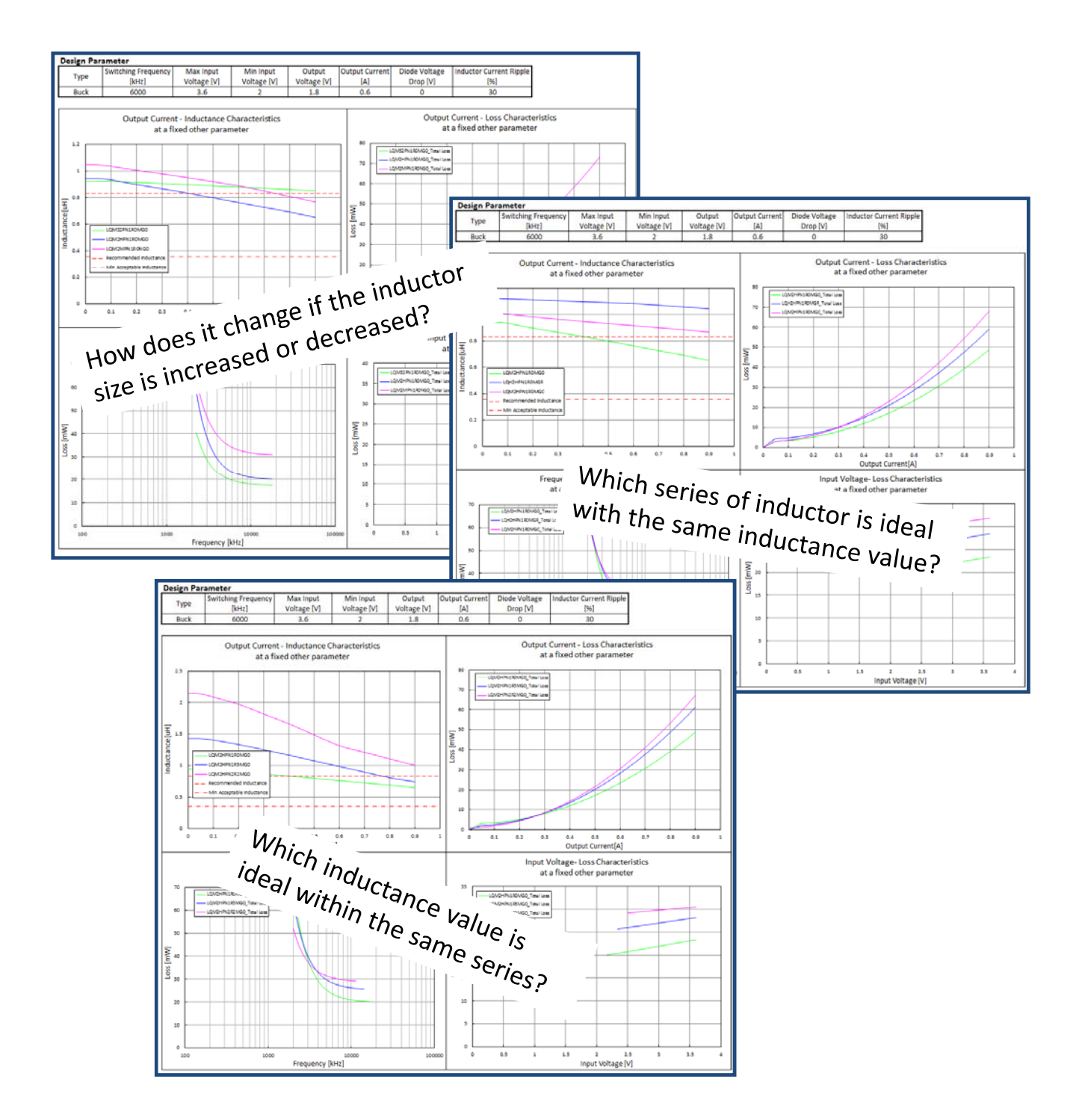

#### MPST Download Location

### Download MPST from the "Design Support Tool" page of Murata's Web site.

MPST (Murata Power Inductor Selection Tool) download page: http://www.murata.com/products/design\_support/mpst/index.html

\* MPST is a VBA application (Macro) which operates in Microsoft Excel. Microsoft® Excel® 2003 or later is required to execute MPST. In order to execute MPST, it is necessary to validate the execution of the Macro in Microsoft® Excel®. For the method of validating the Macro, refer to the Microsoft® Excel® handling method. Microsoft and Excel are registered trademarks, or trademarks of Microsoft Corporation in the U.S. and other countries.

# Supplemental Materials

## What is an inductor current ripple?

The inductor current ripple refers to the size of the AC component to the DC component of the current which flows into the inductor.

\* Keep in mind that the inductor current ripple is different than the "ripple rate" which is often mentioned in the characteristics of DC‐DC converters.

The "ripple rate" refers to the size of the noise component (fluctuation of voltage) which appears in the output voltage, and is different from the "Inductor Current Ripple" mentioned here.

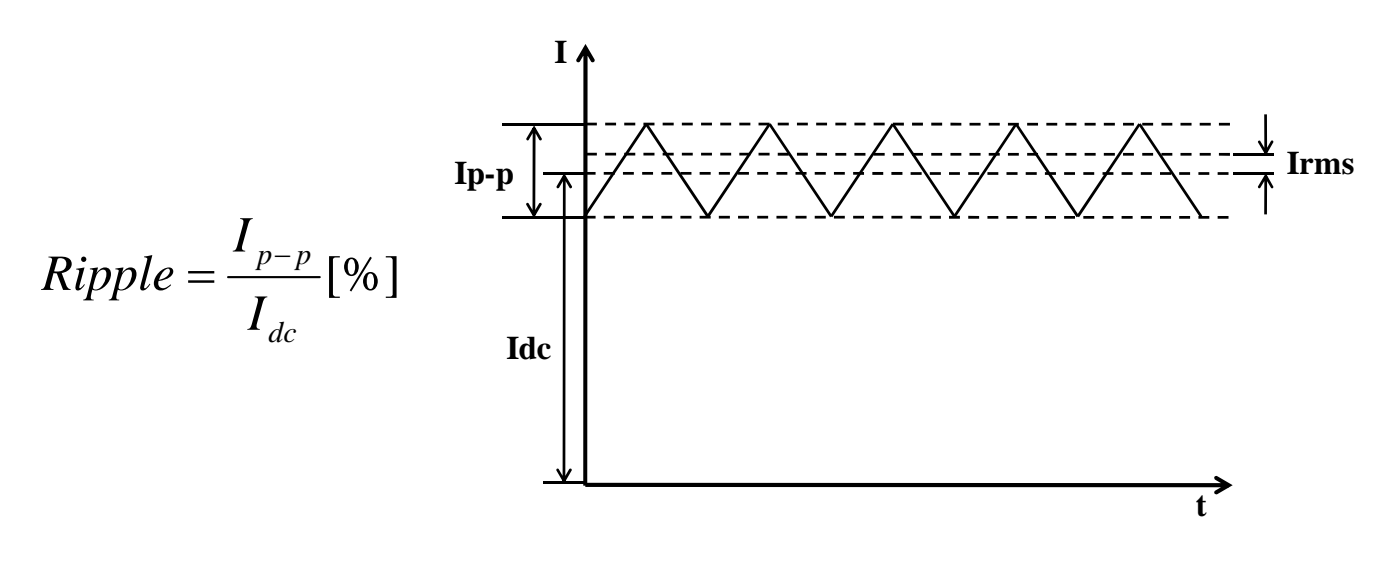

This inductor current ripple becomes the index for setting the derating for the rated current of the IC.

Also, there are the following relationships for the characteristics of DC‐DC converters.

#### **Relationship between Inductor Current Ripple and Stability & Fast Response**

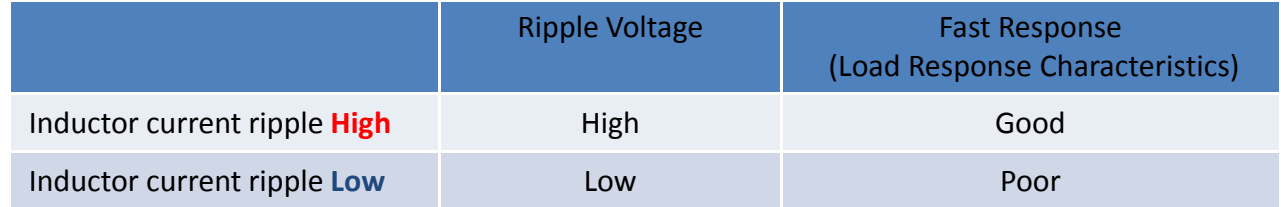

Moreover, the characteristics of an inductor are related to the inductance value, and have the following relationships.

#### **Relationship between Inductor Current Ripple and Inductance Value**

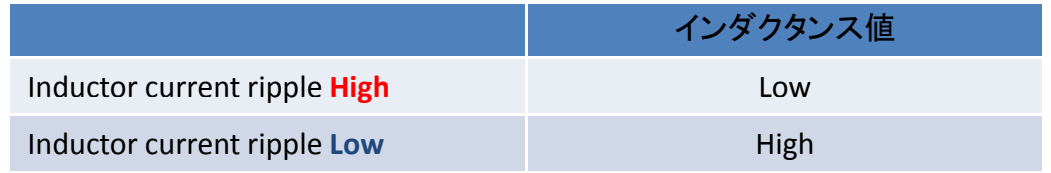

\* For details, refer to the "Inductor Current Ripple (Max)" described on the following page.

## ■Inductor Current Ripple (Want)

MPST is structured so that the inductance value which becomes the inductor current ripple is automatically calculated and displayed in the "Recommended Inductance" of the output results, by inputting the ideal value in the "Want" field of the "Inductor Current Ripple" of the input form.

## ■Inductor Current Ripple (Max)

When an inductor with poor bias current characteristics is used, the inductance value will deteriorate due to the increase in the current (inductor current ripple becomes higher), which causes unstable operation.

In the worst case, there is a risk of causing serious damage to circuits, such as destruction of ICs.

Therefore, the restrictions to "prevent the triangular wave of the amplitude from becoming larger than it is now in the operating state", and the function (Max Inductance Current Ripple) to select components are provided in MPST. When the "Max Inductance Current Ripple" is specified, inductors in which a current

flows more than the current ripple specified at the time of a maximum load (without having the necessary bias characteristics) will be excluded automatically from the search results.

\* The "Min Inductance Current Ripple" is the limiting value to prevent a DC‐DC converter from having a poor response characteristic due to the inductance being too high.

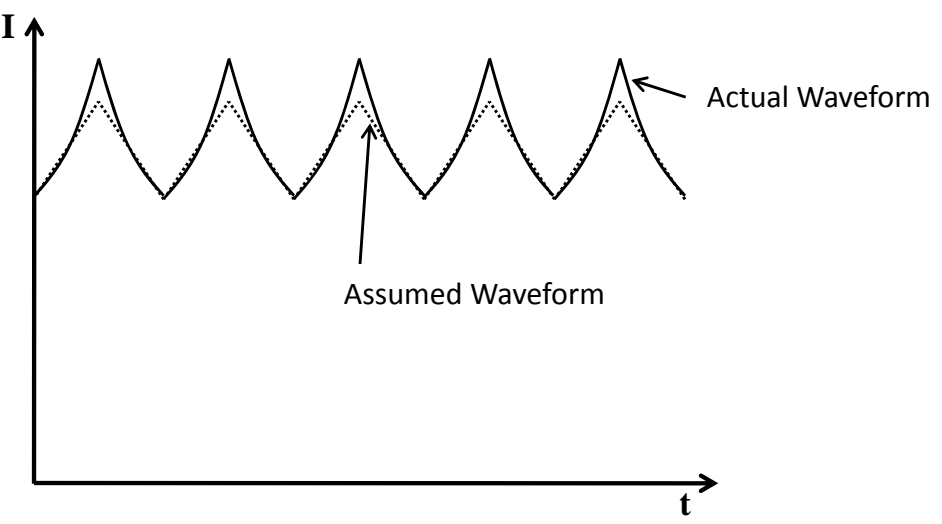

Current waveform when an inductor having poor characteristics is used for the required bias current characteristics

## Viewpoint of Loss in Power Inductors

Inductor loss in a DC‐DC converter consists of Core Loss (Pcore) and Conductor Loss (Pcond) as shown below.

$$
P = P_{cond} + P_{core}
$$

Conductor Loss (Pcond) is the loss which mainly originates in a DC component, and is expressed as follows using the DC resistance (Rdc) and the current DC component (Idc).

$$
P_{cond} = R_{DC} I_{DC}^{2}
$$

Basically, this value can be calculated if the value of the DC resistance is understood. Conventionally, the power inductor loss was only predicted from this value.

On the other hand, the Core Loss (Pcore) is the loss which mainly originates in the AC component, and is expressed as follows using the AC resistance (Rac) and the current AC component (Irms).

$$
P_{core} = R_{AC} I_{rms}^{-2}
$$

Since the AC resistance (Rac) and the current AC component (Irms) changes depending on the conditions, such as the frequency, current amplitude, bias current and etc., it was difficult to calculate this value accurately.

Actually, this Core Loss is a component which can not be disregarded, as there are cases where a value larger than the conductor loss is taken in conditions of high frequency and low load.

Murata established a method to accurately evaluate power inductor loss, by measuring the changes in the inductor characteristics caused by the changes of these complicated conditions.

We have constructed an environment where the characteristics of inductors can easily be evaluated, by calculating the values automatically in MPST based on these evaluation results.